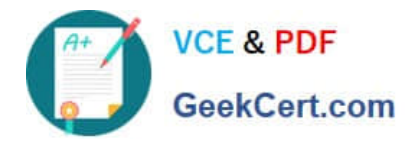

# **PEGACPBA74V1Q&As**

Certified Pega Business Architect (CPBA) 74V1

## **Pass Pegasystems PEGACPBA74V1 Exam with 100% Guarantee**

Free Download Real Questions & Answers **PDF** and **VCE** file from:

**https://www.geekcert.com/pegacpba74v1.html**

### 100% Passing Guarantee 100% Money Back Assurance

Following Questions and Answers are all new published by Pegasystems Official Exam Center

- **63 Instant Download After Purchase**
- **63 100% Money Back Guarantee**
- 365 Days Free Update
- 800,000+ Satisfied Customers

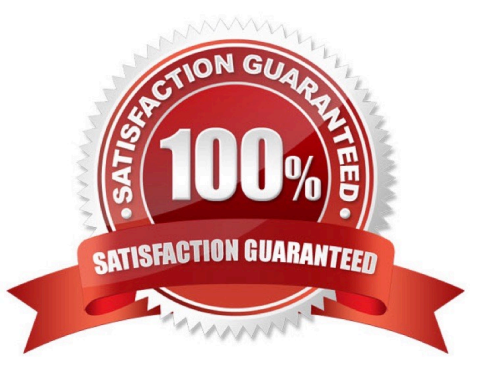

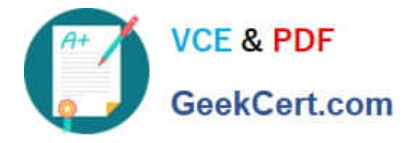

#### **QUESTION 1**

#### DRAG DROP

Select each use case on the left and drag it to the appropriate router on the right.

#### Select and Place:

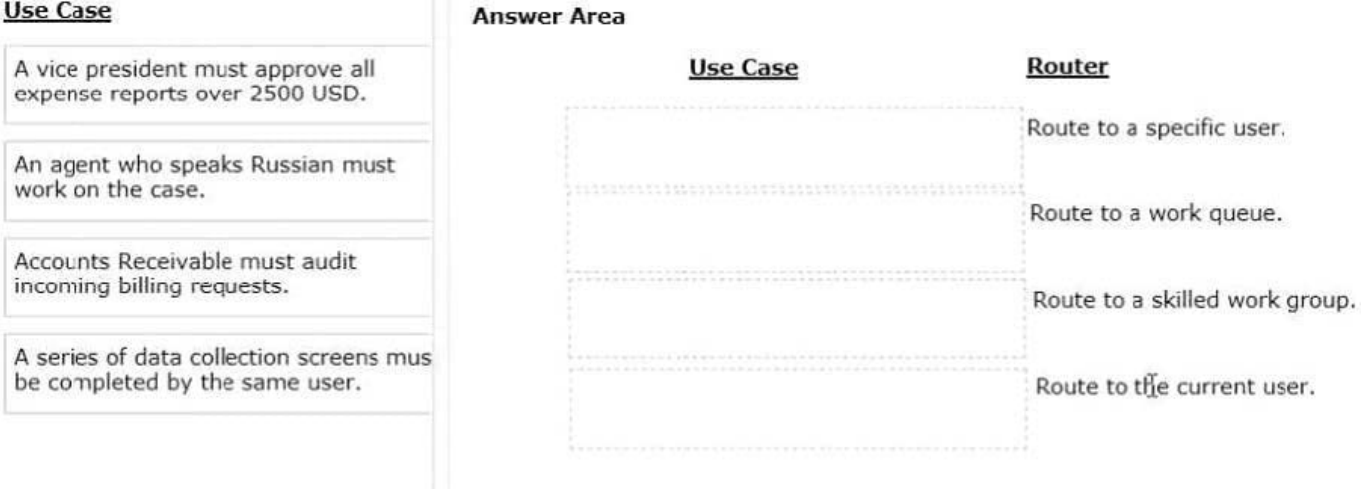

#### Correct Answer:

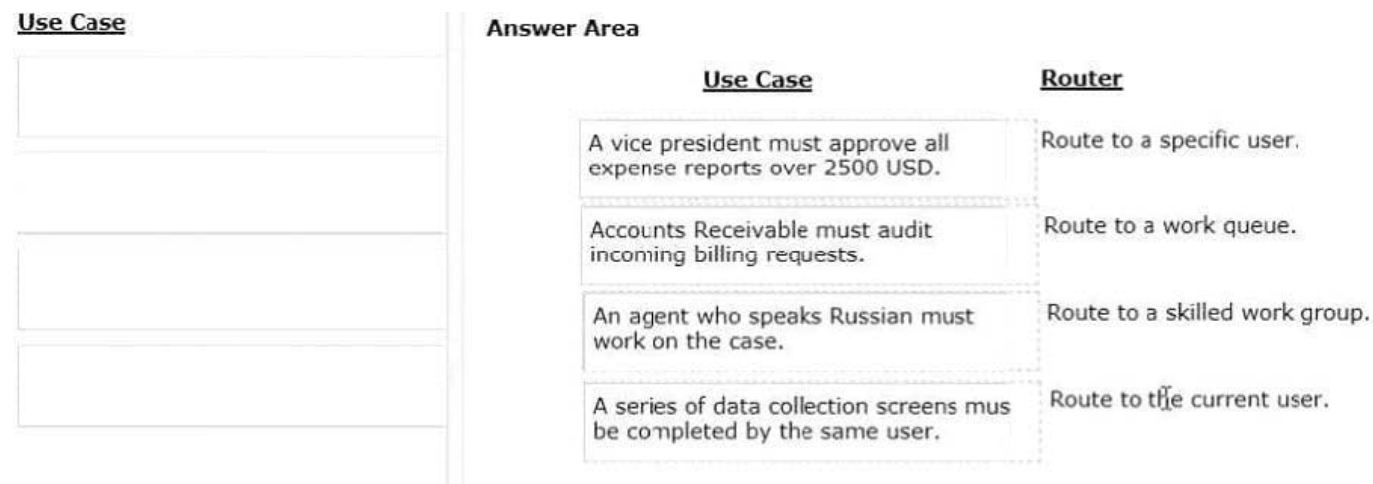

#### **QUESTION 2**

A survey is sent to a customer via email.

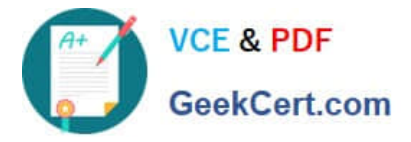

How do you configure a solution to ensure the email includes the case ID for the survey?

A. Use the Insert Property feature of a Send Email step to add the case ID when composing the message dialog.

B. Create a process using the Send Email step allowing representatives to quickly add the case ID to the email.

C. Delegte a business rule so representaives can customize the email content as needed on a case- by-case basis.

D. Create a required field for the case ID that must be entered by a user during the case process prior to sending the survey.

Correct Answer: A

#### **QUESTION 3**

Consider the following scenario:

An employee submits a request to purchase equipment. The request is sent to the manager for review. If approved, the request is forwarded to the Fulfillment department.

How do you name the step where the request is sent to the manager?

- A. Approve Employee Request
- B. Review Request
- C. Manager Approves Request
- D. Request Approval

Correct Answer: B

#### **QUESTION 4**

You are assigned to a pega implementation project as a pega business architect.

Which task are you expected to perform?

- A. Organize the project Kickoff meeting.
- B. Help to refine ahead of a sprint.
- C. Identify the initial of case types.
- D. Identify the scope of the initial release.

Correct Answer: B

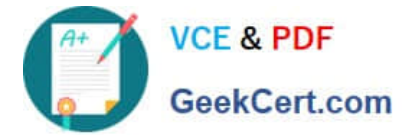

#### **QUESTION 5**

Which two of the following scenarios are good candidates for rule delegation? (Choose Two)

- A. Content of an entail confirming a customer submission
- B. Business policies controlled by regularity compliance
- C. Password validation standards
- D. The service level on expense reports

Correct Answer: AB

[Latest PEGACPBA74V1](https://www.geekcert.com/pegacpba74v1.html) **[Dumps](https://www.geekcert.com/pegacpba74v1.html)** 

[PEGACPBA74V1 VCE](https://www.geekcert.com/pegacpba74v1.html) **[Dumps](https://www.geekcert.com/pegacpba74v1.html)** 

[PEGACPBA74V1 Exam](https://www.geekcert.com/pegacpba74v1.html) **[Questions](https://www.geekcert.com/pegacpba74v1.html)**